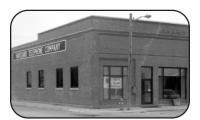

### On Line With...

## Haviland Telephone Company, Inc.

A PUBLICATION OF HAVILAND TELEPHONE COMPANY, INC.

VOL. 10 ISSUE 4 APRIL 2008

#### HAVILANDTELEPHONE COMPANY 104 N. Main, Haviland 620-862-5211 or 800-339-8052

Gene Morris, President *Haviland Office* 

Mark Wade, General Manager
Jayne Thompson, Administrative Assistant
Millie Hannan, Customer Service
Jayci Arredondo, Customer Service
Sandy Erwin, Billing Coordinater
Kay Lewis, Data Processor
Dwight Smitherman, C.O. Supervisor
Alvin DeGarmo, Construction Supervisor
Bobby Long, Technician
Tommy Bunce, Technician
Sabrina Freeman, Plant Secretary
Steve Davis, Controller
Sue Leppert, Accounting Assistant
Conway Springs Office

#### 211 W. Spring 620-456-2211 or 800-287-7905

Dan King, Outside Plant Supervisor
Brent Swingle, Central Office Technician
Vesta Charbonneau, Customer Service
LaDonna Erker, Customer Service
Don Phillips, Technician
Dan Bender, Technician

#### **Business Hours**

8:00am to 5:00pm Monday-Friday Office Closed Saturday and Sunday

www.havilandtelco.com

#### For service after hours call:

Haviland Office - 800-339-8052 Conway Springs - 800-287-7905

#### Haviland Internet Help Desk Hours

Monday thru Friday - 8:00am to 7:00pm Saturday 1:00pm to 5:00pm Office Closed Sunday

1-866-704-4268

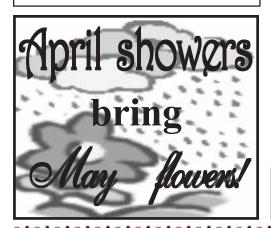

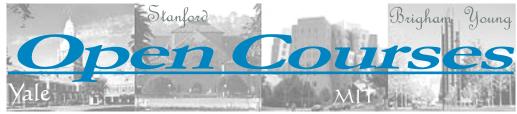

Have you ever wanted to study at colleges like Yale, Stanford, MIT or Brigham Young but thought they were too expensive or too far away? Well, now these colleges and dozens more are offering free courses online. They are not available for college credit but are perfect if you want to learn some new facts, brush up on some skills for your credit classes or want to test out a class. Through independent courses and open courseware programs, anyone with internet access can freely tap materials from about 5,000 courses at more than 150 colleges and universities around the world.

Independent courses are made exclusively for the internet. Although they do not offer the same amount of interaction as a credit course would, they have a nice set up and provide useful information on a wide range of topics. Brigham Young University has a number of independent courses available to the general public including genealogy and a number of religious courses. Stanford University offers free lectures, interviews, and material available for download on itunes, while <a href="https://www.free-ed.net">www.free-ed.net</a> has some free online textbooks available. Free-

ed.net also offers Information Technology programs that include step-by-step instructions on mastering computer skills.

Open courseware programs, designed for actual classrooms, give students around the world access to course materials actually used in university classrooms. Participating colleges, including Massachusetts Institute of Technology (MIT) and Yale University, post syllabi, assignments, calendars, lecture notes, readings, and other materials online. This method gives self-learners the opportunity to study the topic on their own terms.

While Yale only has 7 courses available at this time for the open courseware program, while MIT currently offers more than 1,000 courses. The only thing between you and over 5,000 college courses is an active broadband connection. Haviland Telephone offers 6MEG DSL service, which is a high speed broadband connection ideal for downloading or viewing the course materials offered from more than 150 colleges and universities around the world. To sign up for DSL access call one of our offices and set up an appointment today!

### Property Taxes

Each year, Haviland Telephone Company pays property taxes on cable, switching equipment, vehicles, buildings, furniture, and the companies ability to generate revenue. Total assets, age of assets, ability to generate revenue, change in status from last assessment and anticipated change are all taken into consideration when the Department of Revenue assigns a value to the company. To the right are the taxes Haviland Telephone Company paid in to each county for 2007. Below are recent year's total property taxes.

| Barber County   | \$37,848  |
|-----------------|-----------|
| Comanche County | \$39,858  |
| Harper County   | \$3,979   |
| Kingman County  | \$82,383  |
| Kiowa County    | \$210,942 |
| Pratt County    | \$107,553 |
| Sedgwick County | \$1,842   |
| Sumner County   | \$271,871 |
|                 |           |
| Total           | \$756,276 |

| 2001 \$286,905 | 2003 \$327,462 | 2005 \$604,353 |
|----------------|----------------|----------------|
| 2002 \$296,308 | 2004 \$411,270 | 2006 \$648,260 |

## Kansas One-Call: 1-800-DIG-SAFE

Putting in a fence and need to dig holes for the posts? Planting a tree or garden? Have an emergency and need to dig up your septic tank? Pick up the phone before you pick up the shovel! Call Kansas One-Call at 811 or 1-800-DIG-SAFE. Calling Kansas One-Call is the law if you are going to be doing any kind of digging for any reason. It is free to you to have lines or cables located. If you do not call and end up cutting a line or cable, the cost of repairing is up to you and can get very pricey. You'll need to provide the best location details you can, often the street or legal description of where you'll be working; when you'll be working; and what type of work you'll be doing. You need to call at least 2 days before work is scheduled to begin.

PLEASE DON'T FORGET TO

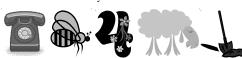

CALLBEFORE YOUDIG!!!

# More CPNI News

As an extra precaution in protecting your account information, Haviland Telephone Company will be sending out letters of written confirmation when changes are made to your Customer Proprietary Network Information (CPNI) data. CPNI Changes that could generate this letter include: change of name or billing address on account, adding or changing CPNI passwords or hint questions, and using hint questions to gain access to CPNI data. In many cases two letters will be generated: one with the old information, and one with the new information. No action is required upon receiving these letters UNLESS changes have been made that you were not aware of. We will be sending these notifications out to help you become aware of, or remind you of, any changes that have been made.

### Some 'Sites to See'

www.amazon.com - Retail Site www.snopes.com - Is It True or Not? www.expedia.com - Make Travel Plans www.kwch.com - KWCH 12's News Site

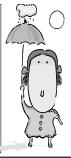

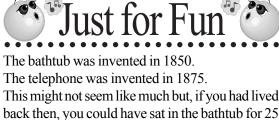

years without being bothered by the phone.

A woman got on a bus holding a baby. The bus

A woman got on a bus holding a baby. The bus driver said, "That's the ugliest baby I've ever seen."

In a huff, the woman slammed her fare into the fare box and took an aisle seat near the rear of the bus. The man seated next to her sensed that she was agitated and asked her what was wrong.

"The bus driver insulted me," she fumed. The man sympathized and said, "Why, he's a public servant and shouldn't say things to insult passengers."

You're right," She said. "I think I'll go back up there and give him a piece of my mind." "That's a good idea," the man said. "Here, let me hold your monkey."

A man and his wife are traveling in the Middle East. An Arab approaches the husband, saying, "I'll give you 100 camels for your woman." After a long silence, the husband says, "She's not for sale."

The indignant wife says, "What took you so long to answer?"

The husband replied, "I was trying to figure out how to get 100 camels back home."

Bob is jumping on a covered up hole in the middle of the road, saying "21...21...". As he jumps, George walks by and asks, "Why are you jumping up and down?"

Bob, still jumping replies, "Oh... it's fun and you can sometimes beat your high score! Why don't you try???"

"Ok" says George. So George starts jumping and yells "21...21..."When suddenly Bob pulls a lever and George falls in the hole. Bob covers up the hole, gets on and starts jumping again, shouting "22...22...22...!!!"

"ON LINE WITH..." IS OWNED AND PUBLISHED FOR THE BENEFIT OF THE CUSTOMERS OF HTC.

Conway Springs...

Haviland Telephone Company, Inc.

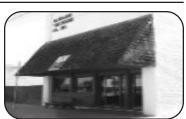